# **COMPITO DI APPLICAZIONI DI INTELLIGENZA ARTIFICIALE 19 Giugno 2009 (Punteggio su 30/30; Tempo 2h )**

### **Esercizio 1 (punti 8)**

Dato il seguente training set S<sup>.</sup>

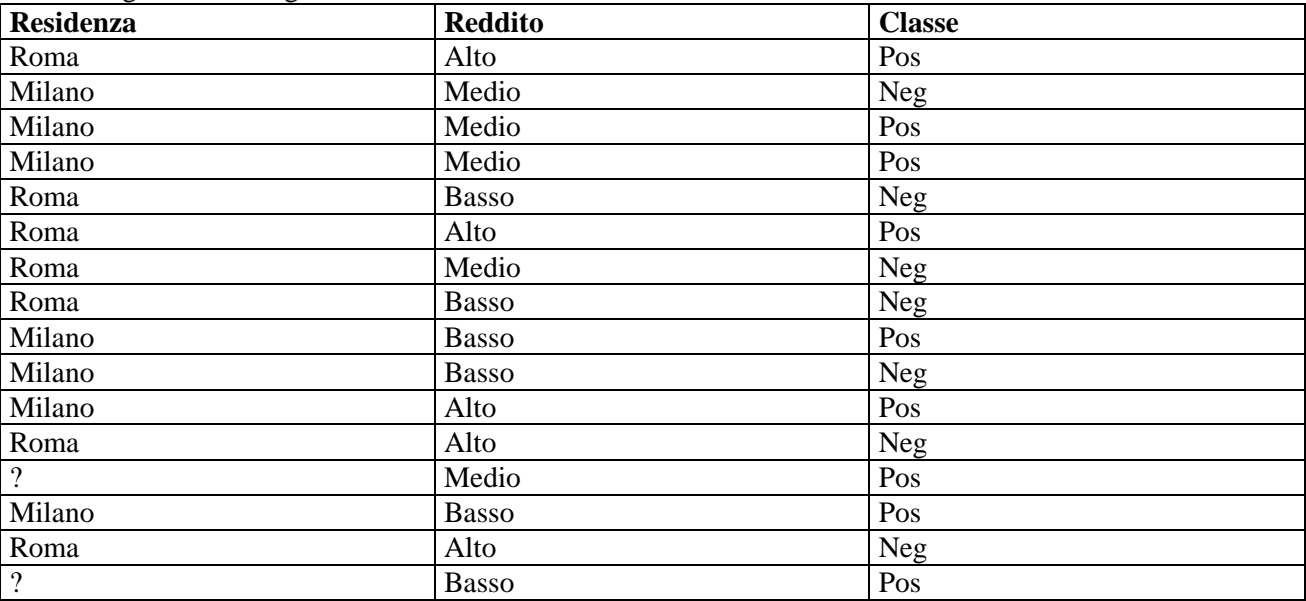

a) Si calcoli l'entropia del training set rispetto all'attributo Classe

b) Si calcoli il guadagno dei due attributi rispetto a questi esempi di training

c) si costruisca un albero decisionale ad un solo livello per il training set dato, indicando le etichette delle foglie (numero di esempi finiti nella foglia/numero di esempi finiti nella foglia non appartenenti alla classe della foglia). d) si classifichi l'istanza:

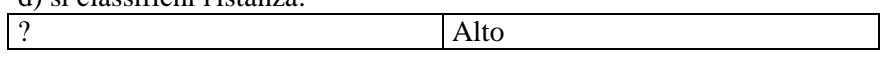

**Esercizio 2 (punti 8)** L'esercizio su CLP si svolge il pomeriggio, alle 14 in Lab Info Grande (III piano).

#### **Esercizio 3 (punti 8)**

Si consideri uno stato iniziale descritto dalle seguenti formule atomiche: [**ho\_soldi, ordinata(merce1), numero\_fornitore(merce1), numero\_fornitore(merce2) ]**  Da questo stato si vuole raggiungere il goal: **acquistata(merce1), acquistata(merce2)**  con le azioni modellate come segue:

**ordina(Merce)** 

PRECOND: ho\_soldi, numero\_fornitore(Merce) DELETE: - ADD: orditata(Merce)

**preleva\_soldi**  PRECOND: non\_ho\_soldi DELETE: non\_ho\_soldi ADD: ho\_soldi

#### **compra(Merce)**

PRECOND: ordinata(Merce), ho\_soldi DELETE: ho\_soldi, ordinata(Merce) ADD: acquistata(Merce)

Si risolva il problema utilizzando l'algoritmo STRIPS mostrando UNA SOLA STRADA verso la soluzione ed evidenziando i punti di scelta lasciati aperti dall'algoritmo.

## **Esercizio 4 (punti 6) –per chi ha seguito nell'A.A. 2006/07 o successivi**

Sia data la seguente rete bayesiana

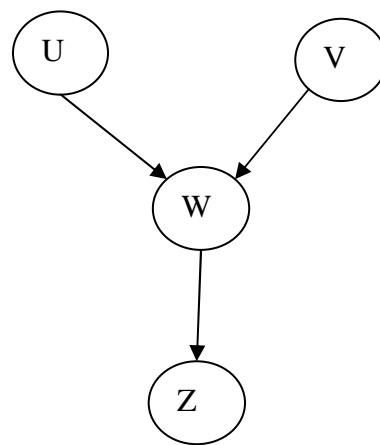

Dove tutte le variabili assumono i valori vero e falso. Le tabelle di probabilità condizionata sono  $p = p \cdot \mathbf{I}$ 

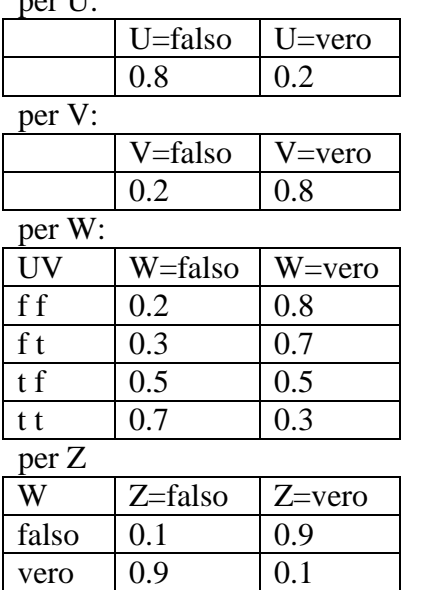

Si calcoli la probabilità P(U|V,~Z)

## **Esercizio 4a (punti 4) –per chi ha seguito nell'A.A. 2004/05 o precedenti**

Data una base di conoscenza, in un linguaggio Prolog-like, costituita da fatti e regole del tipo: rule(Testa,Body), si scriva un meta-interprete solve(Goal,Step) che verifichi se Goal è dimostrato e, in questo caso, calcoli in quanti passi di risoluzione (Step) tale goal viene dimostrato. Il goal true è dimostrato in 0 passi. Per le congiunzioni, il numero di passi è dato dalla somma del numero di passi necessari per ogni singolo congiunto atomico. Per esempio, per il programma:

```
rule(a,(b,c)). rule(b,d).
```

```
rule(c,true). rule(d,true).
```
il metainterprete deve dare la seguente risposta:

```
?-solve(a,Step).
```
yes Step=4

poiché a è dimostrato applicando la prima regola (1 passo) e la congiunzione (b, c) è dimostrata in 3 passi (2 per b e 1 per c).

Si utilizzi per il meta-interprete da realizzare la medesima regola di calcolo e strategia di ricerca di di Prolog.

# **Esercizio 4b (punti 2) –per chi ha seguito nell'A.A. 2004/05 o precedenti**

Spiegare brevemente le principali differenze tra la pianificazione automatica alla STRIP e il Partial Order Planning.

### **SOLUZIONE**

### **Esercizio 1**

.

a) info(S)=-9/16\*log<sub>2</sub> 9/16-7/16\*log<sub>2</sub> 7/16=0.989 b) Per calcolare il guadagno dell'attributo Residenza non si usa l'entropia calcolata su tutto il training set ma solo sugli esempi che hanno Residenza noto (insieme F):  $info(F) = -7/14 * log<sub>2</sub> 7/14 - 7/14 * log<sub>2</sub> 7/14 = 1$  $\inf_{\text{OResidenza}}$  (F)=7/14\*(-2/7\*log<sub>2</sub>2/7-5/7\*log<sub>2</sub> 5/7)+7/14(-5/7\*log<sub>2</sub> 5/7-2/7\*log<sub>2</sub> 2/7) =  $=0.5*0.863+0.5*0.863=0.863$ gain(Residenza) =14/16\*(1-0.863) =0.120  $splitinfo(Residenza) = -7/16*log<sub>2</sub>(7/16) - 7/16*log<sub>2</sub>(7/16) - 2/16*log<sub>2</sub>(2/16) = 1.419$ gainratio(Residenza) =0.120/1.419=0.085  $info_{Reddtio}(S) = 5/16*(-3/5*log_23/5-2/5*log_22/5) + 5/16*(-3/5*log_23/5-2/5*log_22/5) + 6/16*(-3/6*log_23/6-1/5*log_22/5)$  $3/6*log_2 3/6=$ =0.313 \*0.971+0.313\*0.971+0.375\*1=0.983 gain(Reddito) =0.989-0.983=0.006 splitinfo(Reddito)=  $-5/16*log_2(5/16) - 5/16*log_2(5/16) - 6/16*log_2(6/16) = 1.579$ gainratio(Reddito) =0.006/1.579=0.004

c) L'attributo scelto per la radice dell'albero è Residenza

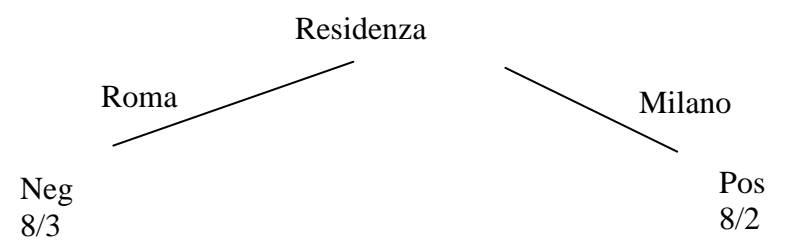

d) l'istanza viene divisa in due parti, di peso rispettivamente 0.5 e 0.5. La prima parte viene mandata lungo il ramo Roma e classificata come Neg con probabilità 5/8=62.5% e come Pos con probabilità 3/8=37.5%. La seconda parte viene mandata lungo il ramo Milano e classificata come Pos con probabilità 6/8=75% e come Neg con probabilità 2/8=25%. Quindi in totale la classificazione dell'istanza è Pos: 0.5\*37.5%+0.5\*75%=56.25% Neg: 0.5\*62.5%+0.5\*25%=43.75%

**Esercizio 3** 

**Esercizio 4 A.A. 2006/07** 

 $P(U|V, Z) = P(U, V, Z) / P(V, Z)$ 

 $P(U,V,-Z)= P(U,V,-W,-Z)+ P(U,V,W,-Z)$ 

 $P(V, Z) = P(\sim U, V, \sim W, Z) + P(\sim U, V, W, Z) + P(U, V, \sim W, Z) + P(U, V, W, Z)$ 

 $P(U,V,-W,-Z)=P(U)P(V)P(-W|U,V)P(-Z|-W)=0.2*0.8*0.7*0.1=0.0112$  $P(U,V,W,\sim Z)=P(U)P(V)P(W|U,V)P(\sim Z|W)=0.2*0.8*0.3*0.9=0.0432$ P(~U,V,~W,~Z)=P(~U)P(V)P(~W|~U,V)P(~Z|~W)=0.8\*0.8\*0.3\*0.1=0.0192  $P(\sim U, V, W, \sim Z) = P(\sim U)P(V)P(W|\sim U, V)P(\sim Z|W) = 0.8*0.8*0.7*0.9=0.4032$ 

 $P(U,V,-Z) = 0.0112+0.0432=0.0544$ 

 $P(V, Z) = 0.0112 + 0.0432 + 0.0192 + 0.4032 = 0.4768$ 

 $P(U|V, Z) = 0.0544/0.4768 = 0.11409$ 

**Esercizio 4a A.A. 2004/05 e precedenti** 

 $solve(true, 0) :- !$ .  $solve((A,B),S) :- !, solve(A,SA), solve(B,SB), S is SA+SB.$  $solve(A, S) :- rule(A, B)$ ,  $solve(B, SB)$ ,  $S$  is  $1+SB$ .